# N8503-43/44/49

## Windows 2000

N8503-43/44/49 Windows 2000

EXPRESSBUILDER Version 2.050 - N ものを使用してシステム 構築した場合 ( には任意 アルファベット ります)  $\nu 6.0000$  (\*1)  $(*1)$ **SCSI RAID** Mylex DAC1164P Disk Array Controller Mylex DAC960 Series Disk Array Controller

 $\frac{1}{\sqrt{2}}$ 

## Windows 2000 N8503-43/44/49

### 1. コンピュータ 管理 コンピュータ SCSI RAID

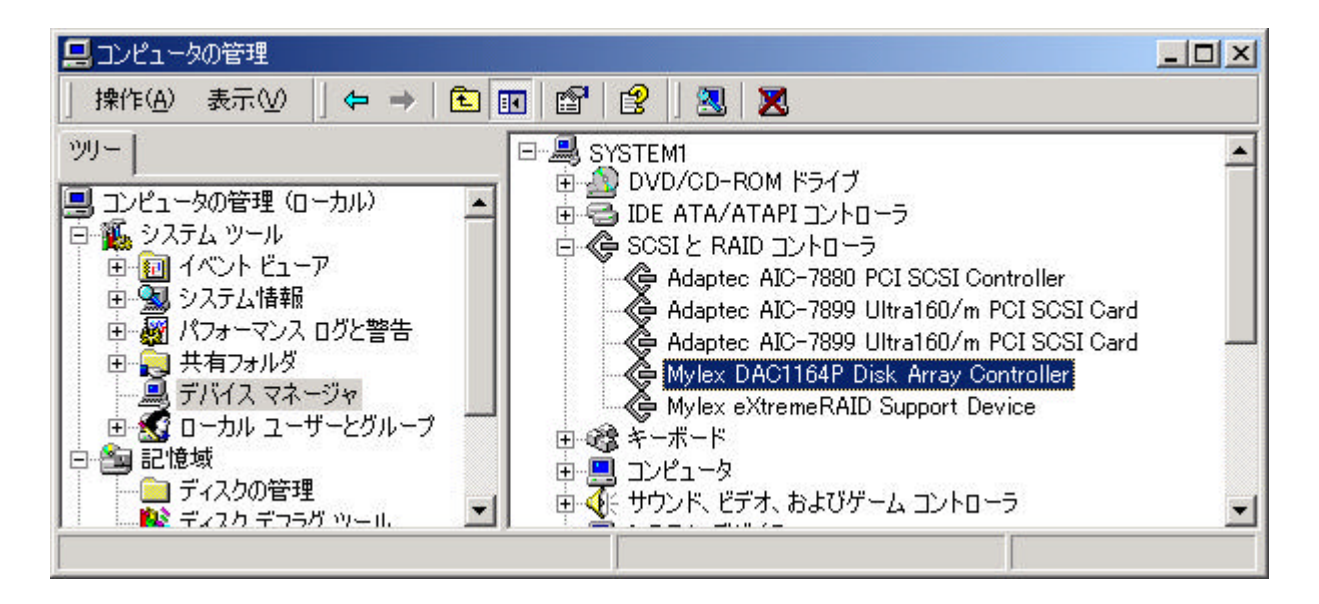

2. Mylex DAC1164P Disk Array Controller Mylex DAC960 Series Disk Array Controller

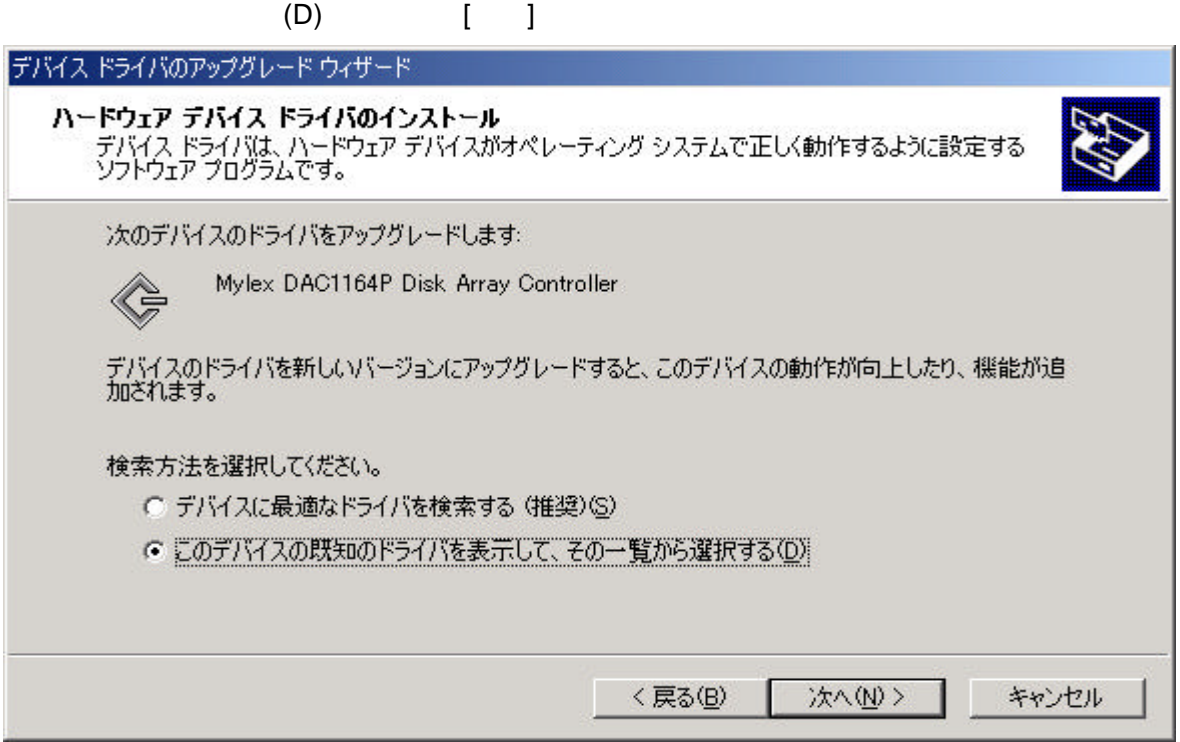

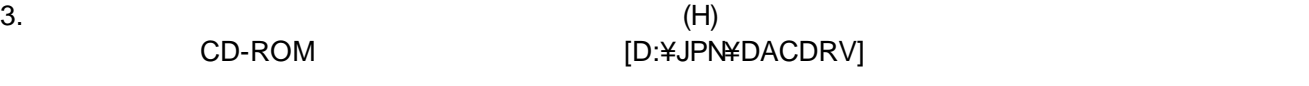

4. N8503-43/49 Mylex DAC1164P Disk Array Controller N8503-44 Mylex DAC960PG/PJ/PR/PT/PTL1/PRL Series Disk Array Controller

 $5.$ 

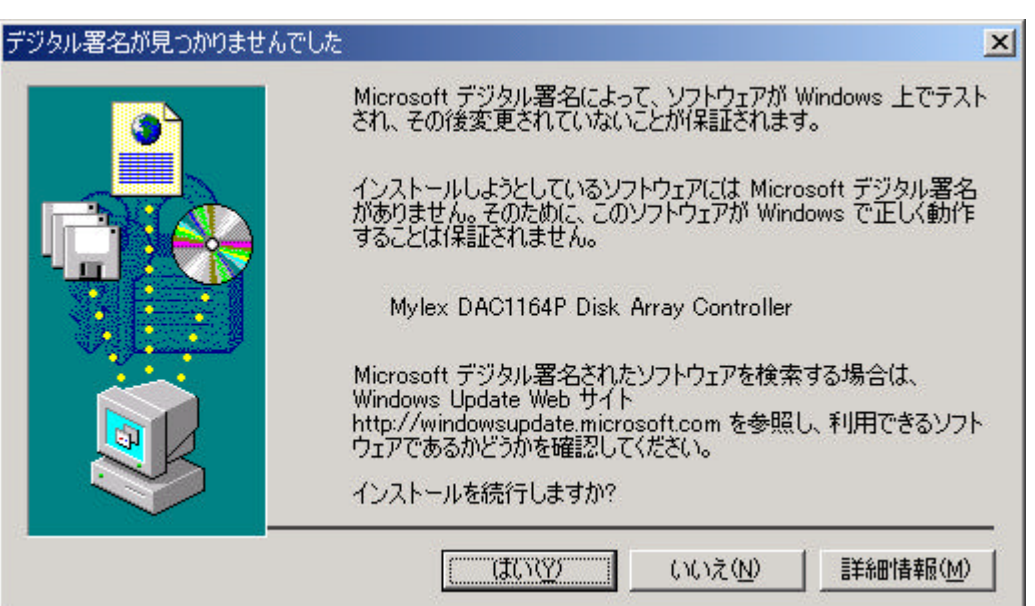

 $6.$ 

さい

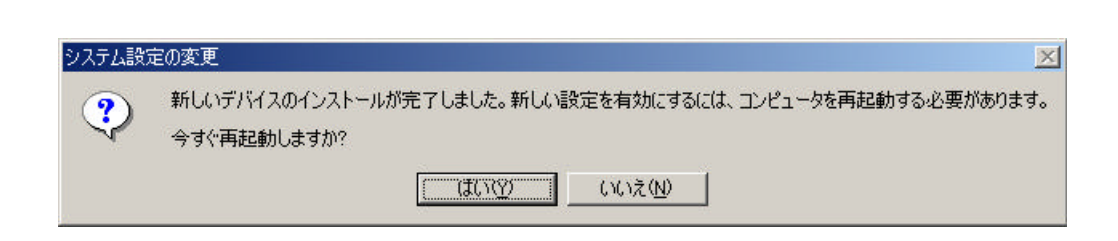

本手順にてデバイスマネージャより確認できる ての **DAC** ボード ドライバ 更新してくだ